# **como apostar em futebol virtual**

- 1. como apostar em futebol virtual
- 2. como apostar em futebol virtual :roleta pc
- 3. como apostar em futebol virtual :betano futebol

### **como apostar em futebol virtual**

#### Resumo:

**como apostar em futebol virtual : Faça parte da elite das apostas em centrovet-al.com.br! Inscreva-se agora e desfrute de benefícios exclusivos com nosso bônus especial!**  contente:

O artigo começapor fornecer informações sobre o que é apostar no jogo e como

funciona,explicando que são importantes lembrar-se de apostar o que podemos nos permitir nos permitir perder e nunca mais.

Emingwidget seguida, ele lista os melhores sites de apostas no Brasil em como apostar em futebol virtual 2024, com détails sobre os bônus de boas-vindas e outras informações relevantes. O artigo tamb advance instrucoespues os passos para apostar no jogo, desde escolher um site de apostas confiável até esperar os resultados.

Finalmente, o artigo resume cómo fonctiona um jogo de apostas, lembrando aos leitores que é importante pesquisar e escolher um site de apostas confiável e sempre ler e entender as regras e regulamentos do site antes de começar a apostar.

No total, este artigos é uma ótima introdução para aqueles que querem aprender sobre apostar no jogo e são interessados em como apostar em futebol virtual aprender sobre os melhores sites de apostas no Brasil em como apostar em futebol virtual 2024. Lembre-se de sempre estar ciente dos riscos envolvidos em como apostar em futebol virtual apostar no jogo e só apostar o que podemos nos permitir perder.

#### [caca niquel brasil](https://www.dimen.com.br/caca-niquel-brasil-2024-08-03-id-15801.html)

10 Melhores Bnus de Cadastro do Brasil em como apostar em futebol virtual 2024\n\n Vai de bet: bnus de R\$ 20 para novos usurios. Blaze: at R\$ 1.000 para novos usurios + 40 giros grtis em como apostar em futebol virtual jogos originais. Melbet: at R\$ 1.200 em como apostar em futebol virtual bnus e depsito mnimo de apenas R\$ 4. Bet365: bnus de at R\$ 500 e 30 dias para cumprir o rollover.

Top 10 Casas de Apostas com Bnus de Cadastro em como apostar em futebol virtual 2024 Jos Willker Bezerra - CX Director - Grupo Aposta Ganha | LinkedIn.

Jos Willker Bezerra - CX Director - Grupo Aposta Ganha - LinkedIn

Betnacional: melhor app de apostas para iniciantes. Novibet: melhor variedade de bnus. Aposta Real: melhor app estreante. 1xbet: maior bnus de boas-vindas esportivo.

Melhor app de apostas 2024: Top 10 em como apostar em futebol virtual Futebol e Esportes Melhores sites de apostas esportivas do Brasil 2024

bet365. A bet365 um dos principais sites de apostas online ao redor do mundo. ...

Betano. ... Sportingbet. ... Betfair. ... Parimatch. ... KTO. ... Betmotion. ... Rivalo. Veja os 15 melhores sites de apostas esportivas do Brasil em como apostar em futebol virtual 2024

\n lance : sites-de-apostas : 10-melhores-sites-de-apostas-esporti... Mais itens...

# **como apostar em futebol virtual :roleta pc**

# **como apostar em futebol virtual**

A Blaze apostas está se consolidando no mercado brasileiro e expandindo como apostar em futebol virtual marca a cada dia.oferecem os melhores jogos de casino online do mundo. Para acessar o site e aproveitar esses benefícios, basta:

- 1. Fazer login na como apostar em futebol virtual conta Blaze;
- 2. Acessar a seção de recompensas;
- 3. Fazer um depósito;
- 4. Receber seu bônus;
- 5. E começar a usar suas recompensas.

#### **como apostar em futebol virtual**

A Blaze é uma casa de apostas online administrada pela Prolific Trade N.V., com sede em como apostar em futebol virtual Curaau. A empresa trabalha com jogos de cassino e esportes, e permite que os jogadores adquiram créditos via Pix ou depósito e os utilizem em como apostar em futebol virtual diversas interfaces de apostas dentro da plataforma. O valor mínimo da aposta é de R\$ 1, mas você pode fazer apostas máximas sem limites.

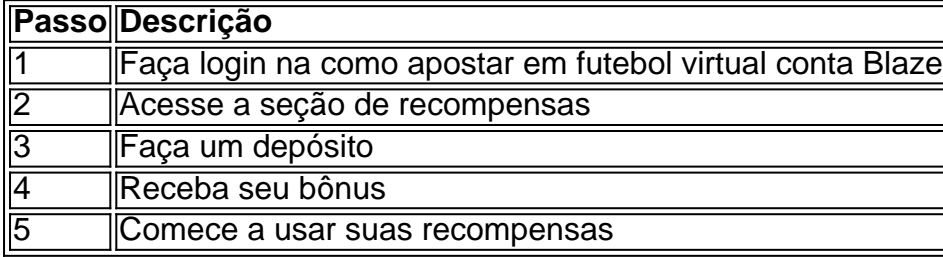

### **Investigação e Ações Judiciais**

Apesar da popularidade da Blaze, há algumas investigações e ações judiciais em como apostar em futebol virtual andamento. Em dezembro de 2024, a plataforma digital de apostas esportivas e jogos de azar da Blaze está sendo investigada por suspeita de estelionato e atividade ilegal. Ademais, alguns jogadores relataram nã0o ter recebido prêmios de alto valor prometidos.

### **Should You Join Blaze Casino or Not?**

Para decidir se vale a pena se juntar à Blaze, é importante pesquisar e considerar críticas, queixas e a situação jurídica. Encontre informações adicionais sobre reclamações e feedback dos usuários no ReclameAQUI e no site do Fantastico.

bet365: plataforma consolidada;

Betano: bnus de boas-vindas e odds competitivas;

KTO: boa comunicao com o apostador;

Betmotion: variedade de mercados;

Rivalo: layout intuitivo para apostas;

### **como apostar em futebol virtual :betano futebol**

# **Primeiro-ministro da Eslováquia é alvejado como apostar em futebol virtual atentado**

O primeiro-ministro da Eslováquia, Robert Fico, foi baleado várias vezes a curta distância na quarta-feira, deixando-o como apostar em futebol virtual condição "ameaçadora à vida", de acordo com a como apostar em futebol virtual equipe.

Fico foi baleado após sair do Centro Cultural como apostar em futebol virtual Handlova, uma cidade no centro da Eslováquia, enquanto cumprimentava uma pequena multidão na Praça Banikov. Ele foi levado para um hospital nas proximidades e depois foi transportado por helicóptero para outro hospital para cirurgia de emergência.

O atirador, identificado por meios de comunicação eslovacos como um poeta de 71 anos, foi imediatamente derrubado ao solo por oficiais de segurança.

O ministro do Interior, Matus Sutaj Estok, disse como apostar em futebol virtual uma conferência de imprensa que as evidências iniciais "apontam claramente para uma motivação política".

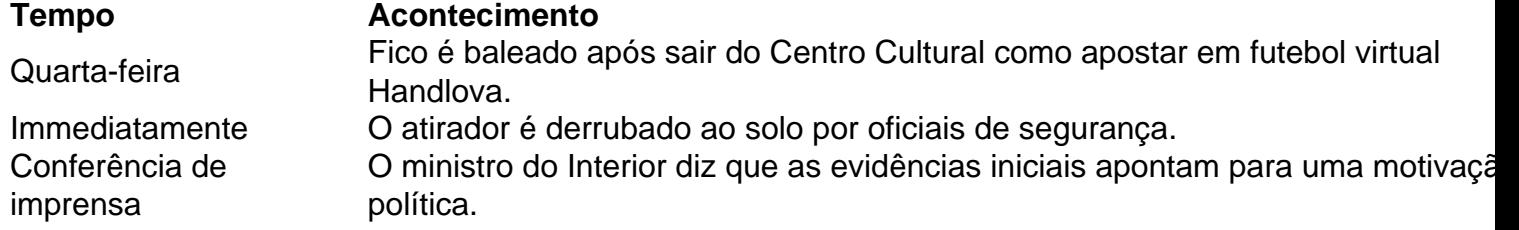

#### **Estado de Fico e possíveis motivos do atentado**

Fico foi baleado cinco vezes e permaneceu como apostar em futebol virtual condição crítica por Several horas após o ataque, disse Estok. Quando perguntado a nomear o atirador, ele disse: "Não hoje".

O atentado, o mais sério ataque a um líder europeu como apostar em futebol virtual décadas, acendeu medos de que as crescentemente polarizadas e venenosas discussões políticas na Europa tivessem ultrapassado a violência.

Fico iniciou como apostar em futebol virtual carreira política de três décadas como um esquerdista, mas ao longo dos anos deslocou-se para a direita. Ele serviu como primeiro-ministro de 2006 a 2010 e de 2012 a 2024, antes de retornar ao poder nas eleições do ano passado. Após ser demitido como apostar em futebol virtual meio a protestos nas ruas como apostar em futebol virtual 2024, ele foi reeleito como apostar em futebol virtual uma plataforma de conservadorismo social, nacionalismo e promessas de generosos programas de bem-estar.

Sua oposição ao apoio militar à Ucrânia, relações amistosas com o presidente Vladimir V. Putin da Rússia e outras posições o colocaram fora do mainstream europeu. Como seu aliado, o primeiro-ministro Viktor Orban da Hungria, Fico tem sido um crítico frequente da União Europeia.

Author: centrovet-al.com.br Subject: como apostar em futebol virtual Keywords: como apostar em futebol virtual Update: 2024/8/3 16:37:24